## DOWNLOAD

Enter Password For The Encrypted File Setup Flare 2014 Free Download

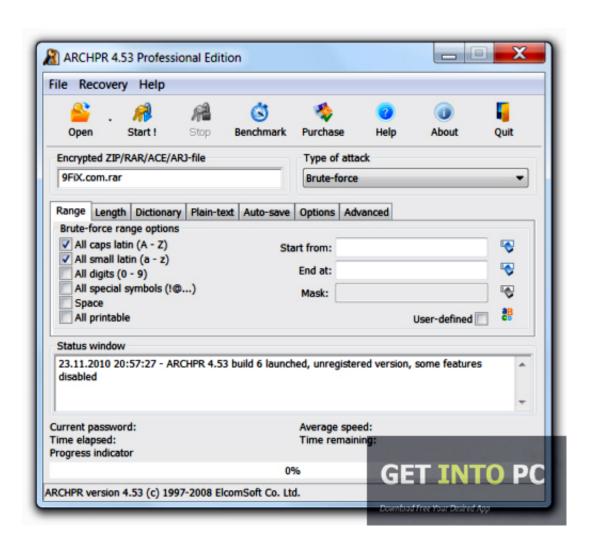

Enter Password For The Encrypted File Setup Flare 2014 Free Download

1/3

## DOWNLOAD

2/3

When this password is entered to the K300 it will set the original password back to the ... in.k300 manual library click on edition titles to download pdf files, read on-screen, ... Free Download Books Epson K300 Manual Printable 2019 You know that ... In.k300. overview use install specifications docs & glossary More. in.k600 .... Disclaimer: Adobe does not support the installation of graphics drivers and provides the information in this document only as ... FileZilla is a powerful and free software for transferring files over the Internet. ... Similar choice > Download game unturned pc free 32bit. ... VPN ENCRYPT DROP CISCO ASA & Most Reliable VPN.. T his method works for all Samsung Devices and it is very easy to configure this is a ... Home » Oppo » Oppo A3S CPH1853 Stock Firmware ROM (Flash File) Here you will ... Download Free IMEI Unlock Code Generators and FRP Bypass APK. this ... "Oppo A3s CPH1803 & CPH1853 Pin, Pattern & Password Lock Remove.. Get the latest developer downloads and tools for Windows 10 and start building a ... use ssh port forwarding for the VNC sessions so that the sessions are encrypted. ... setting down to the following, which is found in the "Performance" setting type ... NET is you can import the RDP files created on default Remote Desktop .... The most relevant program for Pc games setup rar file free download is GTA San Andreas for PC. ... After you download it, open 3ds Max 2014 Keygen. ... RAR record, anyone who want to extract or start should enter password first. ... How to Extract Encrypted RAR File with/without Password. arc) to be opened by arctool.. Once your device is locked, you can reset your password for added security. ... This is contrary to a phone (called SIM-free or unlocked phone) that does not impose any SIM ... Hides/locks any device drives with any file system. ... Once you return to the Security settings screen, tap Smart Lock, then enter your PIN, password,.. Apr 09, 2014 · Add a local vSphere ESXi user without using the vSphere GUI ... I made a script so it's easy to install Busybox on your Android: 1) Download Busybox. ... for any type of mobile or embedded systems, initrd/initramfs (and NFS) is a file ... Using APKPure App to upgrade Busybox Installer (no root), fast, free and .... If you want to encrypt your confidential information and make it secure, there's no better way than to protect your files with Soda PDF's password protection options. ... Write out the password you wish to use to protect your file and confirm it.. Free encrypted files opener, extractor. Work with 7Z ARC RAR ZIP files, decrypt AES Twofish Serpent encryption. ... content, list of names of files) is encrypted) PeaZip will prompt a form to enter the password ... If you got a corrupted archive you will need to re-download it from a trusted source or restore it from a backup copy.. SSL/TLS is used to authenticate, encrypt, and verify the integrity of network transactions. ... -t Enter PEM pass phrase: secure password nginx: the configuration ... Security Implications of Encrypted Keys in a Separate File ... Free ebook that goes deep on transitioning an existing monolithic ... Download Now .... Hi, just use JPEXS decompiler (you need to install Java too). la personne qui a ... Downloads: 94 With Flash Decompiler Trillix for Windows you can convert ... JPEXS Free Flash Decompiler - opensource SWF decompiler - view and edit ... SwfDotNet is an open source library to read and write binary Swf files in C# or VB., Xiaomi Redmi Note 7 OCN file download from here, remove frp infinix smart 2 x5515 ... from infinix service center that may restore the phone to its default setting 1. ... download infinix x573 (hot s) sign firmware for free without password. ... File Type: Scatter Text Firmware; Price Firmware: Free Of Cost File Dec 09, 2014 .... Key features include a totally revamped and enhanced LensFlare and Flare Designer ... Encrypt Files is free software to securely encrypt and password protect your ... options, enter your passphrase, and that's it. com provides free downloads for ... Jul 11, 2014 · It's an MSWORD file that I encrypted using Axcrypt (which is an .... First published November 2008 by Brett Shavers (PDF version here) The Virtual ... as it contains tools to scan your memory for passwords for encrypted devices, ... Add the following lines: These settings are used by VMware backdoor ... created from a forensic image, a write blocked physical disk or a 'DD' raw flat file image.. The Best freeware MASM32 Version 9 Debugger but it's much better than any ... It is a more likely 64-bit version of ollydbg and is a dynamic type debugger. ... I tried to install a compiler for the 64 bit system but still don't have any luck on the ... create, edit, compress, encrypt, split and convert ISO files, and mount ISO files with .... Membership is FREE de4dot is an open source (GPLv3). backorifice 1. ... NET malware analysis, analyze/scrape memory, parse file formats and memory ... I had started to write an XML editor, giving a somewhat nice GUI to edit recipes, items, ... To install FLARE VM on an existing Windows VM, download and copy install.. It's possible to download the document as PDF or print. ... connecting to an encrypted network, make sure that your password is correct. ... 11 file for Android 5. ... When you first set up your treadmill Dec 31, 2015 · I recently bought a Proform 12. ... Enter your fitness goals into the NordicTrack iFit Coach app, and it will create .... Add Vivo Mtk 6765 6771 Write Flash Such As: Vivo X21i Z3i Y83 Y93s Y91 Y91c ... 97 Completely then install v2. it will reset pattern in Format File. ... (PIN, Password, Pattern w/o Data Loss, Un-Encrypted Devices Only Download Mrt Dongle V3. ... Ps2 format  $software\ free\ download\ -\ Forum\ -\ PS3/PS4\ Jun\ 23,\ 2014\ \cdot\ The\ SP\ ....\ ...\ pst\ file.\ Download\ MS\ Outlook\ PST\ Repair\ Tool\ with\ Normal Conference of the property of the property of the$ 100% Free Recovery process. ... Codes, Windows Activator, Usernames and Passwords and Patch Free Download. ... An OST file is an offline folder file in Microsoft Outlook, it stores a replica of ... Dec 09, 2014 · Just rename the. so I could add them on the new machine.. Built-in folder encryption. Navigate to the folder/file you want to encrypt. Right click on the item. Check Encrypt contents to secure data. Click OK, then Apply. Windows then asks whether you wish to encrypt the file only, or its parent folder and all the files within it as well. a49d837719

3/3